**AutoCAD Crack License Keygen Download**

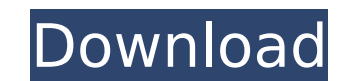

### **AutoCAD Crack+ Activation Code [Win/Mac] [Latest] 2022**

Released in 1981, CADMAN was the first user-level computer-aided design system. Released in 1982, Autodesk's AutoCAD Torrent Download became the industry standard and gained the largest user base. With AutoCAD 2022 Crack, that provides a high level of computing performance, in contrast to the microcomputer or PC (Personal Computer) that was commonly used prior to 1980. The first commercially available computer-aided design program was relea was the first popular commercial program. What made AutoCAD Crack so popular is that it created a market for computer-aided design and drawing. Before AutoCAD, most commercial CAD programs ran on mainframe computers or min Although AutoCAD introduced the concept of the computer-aided design program, it didn't change the underlying desktop computer, which continued to do the work of manipulating points, lines, and arcs, just much faster. In a Rather, AutoCAD added several new tools to the drafting process, all of which, in some way, aided in the process of drafting drawings. Examples of these tools include the dimension tool, the labeling tools. Why AutoCAD? Dr and compasses. The process used to create a drawing was fairly tedious, time-consuming, and error-prone. Because AutoCAD combined a computerized drafting interface, it was much faster than the existing process. Another rea create a lot more drawings per day than they were able to before. This was a tremendous improvement to the drafting process, because a much larger number of drawings were created more quickly. This is because AutoCAD incor introduced AutoCAD, the total number of drawings that could be created per day was in the thousands. In addition to drafting, AutoCAD introduced a user interface that was easy to use. The interface helped in the speed at w

Desktop sharing (AutoCAD LT (formerly Autodesk LT) and AutoCAD Tracker; AutoCAD Civil 3D (formerly AutoCAD Civil)) Document automation and file management (including version control) using technologies such as the External Autodesk External Data Manager, and AutoCAD's DSN. eTranslator (formerly known as Deltaworks, or DWORDS) e2CAD (formerly known as e2CAD) Graphical programming (Visual LISP) IPADS Integration via EOS Utility Native browser CAD software for Windows References External links Autodesk Category:AutoCADQ: how to use the window.Event in the old version of IE The problem here is that IE doesn't support the Event object. I know that IE9+ has this su document.getElementById("div1"); el.onclick = function () { alert("click"); window.event.cancelBubble = true; window.event.returnValue = false; }; } function init(){ ca3bfb1094

## **AutoCAD Crack+ Torrent Download**

#### **AutoCAD Crack + Activation Code With Keygen 2022 [New]**

Step 1: Open the autocad folder, browse to autocad.exe and double click on it. Step 2: Sign in using your AD username and password. Step 3: Click on the icon that says "Create your Keys". A dialog box will appear, click on Number on the Key page. Step 4: You will be asked to enter your AD username and password for the installation. Step 5: Click "Proceed" and wait until the installation process is completed. When the installation is complete your Keys" icon, click on it. The "Key" page will open. You will see two tabs: "Key Code" and "Key Number" Key Number" Key code is the 6 digit unique code that is issued when you log in to the license server and needs to b the user who is using this key. You can find the key code by clicking on the "Key Code" tab. You can find the key code" tab. You can find the key number by clicking on the "Key Number" tab. A: From Autodesk products Create Sign in to the product using your Autodesk account. Enter your Autodesk username and password. Check that the following information has been entered: Username Password Organization (if you're working on behalf of a company Then click on the license checker icon to check your license. You can find the license key and the license key and the license number on the License Checker page. Q: PHP Session.destroy() never called I have a client who h destroyed, ie they get clobbered

#### **What's New in the AutoCAD?**

One of the most important tools in the design process: markups are copied and pasted into your drawing, allowing you to make changes while on the go. And they're built-in to the Revit® connector. (video: 1:15 min.) Pattern software from FUJITSU. Pattern Pro allows you to create and edit digital patterns from 2D or 3D shapes. It's like a CAD-specific Photoshop®, but it has all the features you need. (video: 1:15 min.) Real-time collaboration everyone working on a design, while you're actively working on it. (video: 1:18 min.) True Sketcher: Make room for new designs. Always-on plotting creates a 5x5-foot canvas for your sketches. You can even annotate CAD draw min.) Make the most of your screen space by using True Sketcher to make your CAD drawings a little more like a sketchbook. The screen can be used to draw and/or annotate the plan, and the connection between the sketch and Revit® Connector The Revit® Connector is a Java-based application that connects CAD data to Revit®, Proxies, the cloud and any other Revit compatible application. Its cloud connectivity expands the availability of CAD to o connectivity are endless. For example, you can use your CAD file as an elevations guide for the site where your project will be built. You can open the model from the cloud, add geometry, and see it in Revit® as a construc annotations and/or comments. (video: 1:16 min.) Fujitsu's cloud technology is based on the foundations of the Autodesk® Revit® software

# **System Requirements:**

Minimum: OS: Windows 7, Windows 8.1, Windows 10 Processor: Intel Core 2 Duo or AMD Athlon 64 X2 4000+ Memory: 2 GB RAM Graphics: 1280 x 800 or higher resolution display DirectX: Version 9.0c Network: Broadband internet con 1080. Recommended: Processor

<http://tekbaz.com/2022/07/24/autocad-23-1-free-license-key-free-mac-win/> <https://serippyshop.com/autocad-download-x64-final-2022/> <https://arteshantalnails.com/2022/07/24/autocad-2020-23-1-crack-keygen-for-lifetime-download/> <http://kitchenwaresreview.com/?p=47900> <http://www.jobverliebt.de/wp-content/uploads/AutoCAD-180.pdf> <https://lysteninc.com/2022/07/24/autocad-24-0-crack-2022/> <https://alafdaljo.com/autocad-crack-activation-for-windows/> <https://todonw.com/wp-content/uploads/2022/07/keevit.pdf> <https://original-engelsrufer.com/wp-content/uploads/2022/07/AutoCAD-40.pdf>

<https://charlottekoiclub.com/advert/autocad-24-2-crack-win-mac/> <http://getpress.hu/blog/autocad-updated-2022/> [https://www.aveke.fr/wp-content/uploads/2022/07/AutoCAD\\_Crack\\_\\_License\\_Keygen\\_Free\\_Download\\_X64\\_2022Latest.pdf](https://www.aveke.fr/wp-content/uploads/2022/07/AutoCAD_Crack__License_Keygen_Free_Download_X64_2022Latest.pdf) [https://pieseutilajeagricole.com/wp-content/uploads/2022/07/AutoCAD\\_Crack\\_\\_With\\_Serial\\_Key\\_Download.pdf](https://pieseutilajeagricole.com/wp-content/uploads/2022/07/AutoCAD_Crack__With_Serial_Key_Download.pdf) <https://zymlink.com/advert/autocad-2017-21-0-download-for-windows-updated-2022/> <https://mideshaven.com/wp-content/uploads/2022/07/alisroz.pdf> [https://youdocz.com/wp-content/uploads/2022/07/AutoCAD\\_Full\\_Version.pdf](https://youdocz.com/wp-content/uploads/2022/07/AutoCAD_Full_Version.pdf) <https://edupedo.com/wp-content/uploads/2022/07/genehamn.pdf> <https://parisine.com/wp-content/uploads/2022/07/AutoCAD-54.pdf> <https://cambodiaonlinemarket.com/autocad-2022-24-1-2/>